# QuickBooks for Contractors: A Comprehensive Guide for Professionals

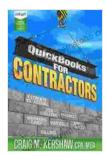

### QuickBooks for Contractors (QuickBooks How to Guides for Professionals) by Craig M Kershaw

★★★★★ 4.3 out of 5
Language : English
File size : 22818 KB
Text-to-Speech : Enabled
Screen Reader : Supported
Enhanced typesetting : Enabled
Word Wise : Enabled

Print length

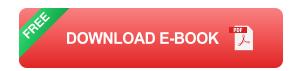

: 132 pages

QuickBooks for Contractors is a powerful accounting software designed specifically for the unique needs of contractors. It can help you track your projects, manage your finances, and stay organized. Whether you're a small contractor or a large construction company, QuickBooks for Contractors can help you streamline your operations and save time and money.

#### **Setting Up Your Company**

The first step to using QuickBooks for Contractors is to set up your company. This includes entering your company name, address, and contact information. You will also need to select the type of business entity that you are, such as a sole proprietorship, partnership, or corporation.

Once you have entered your company information, you can start adding your employees, customers, and vendors. You can also set up your chart of accounts, which is a list of all the accounts that you will use to track your income and expenses.

### **Tracking Your Projects**

One of the most important features of QuickBooks for Contractors is the ability to track your projects. This feature allows you to see how much money you are spending on each project, how much revenue you are generating, and how much profit you are making.

To track your projects, you will need to create a job for each project. You can then add tasks to each job, and track the time and expenses that you spend on each task. QuickBooks for Contractors will automatically calculate the profitability of each job, so you can see how well you are ng on each project.

### **Managing Your Finances**

In addition to tracking your projects, QuickBooks for Contractors can also help you manage your finances. This feature allows you to track your income and expenses, create invoices and estimates, and pay your bills.

To manage your finances, you will need to set up your bank accounts and credit cards. You can then start entering your transactions. QuickBooks for Contractors will automatically categorize your transactions, so you can easily see where your money is going.

You can also use QuickBooks for Contractors to create invoices and estimates. This feature allows you to quickly and easily create professional-

lookinginvoices and estimates. You can also track the status of your invoices and estimates, so you can see when they have been paid.

### Reporting

QuickBooks for Contractors offers a variety of reports that can help you track the performance of your business. These reports include:

\* Profit and loss statement \* Balance sheet \* Cash flow statement \* Job profitability report \* Customer aging report \* Vendor aging report

You can use these reports to see how your business is performing, identify areas for improvement, and make better decisions.

QuickBooks for Contractors is a powerful accounting software that can help you streamline your operations and save time and money. Whether you're a small contractor or a large construction company, QuickBooks for Contractors has the features you need to track your projects, manage your finances, and stay organized.

If you're not already using QuickBooks for Contractors, I encourage you to give it a try. It's a great way to improve the efficiency of your business and make more money.

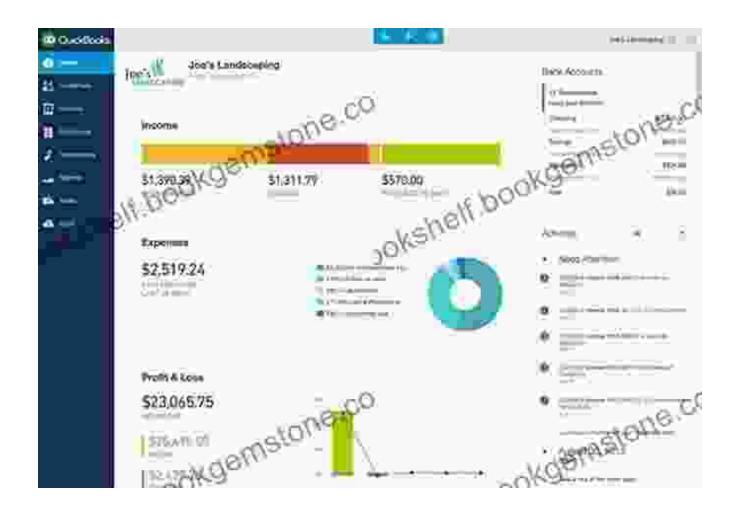

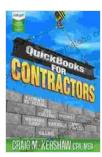

## QuickBooks for Contractors (QuickBooks How to Guides for Professionals) by Craig M Kershaw

★★★★★ 4.3 out of 5

Language : English

File size : 22818 KB

Text-to-Speech : Enabled

Screen Reader : Supported

Enhanced typesetting : Enabled

Word Wise : Enabled

Print length

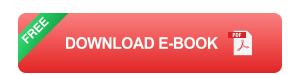

: 132 pages

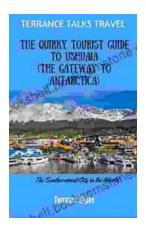

# The Quirky Tourist Guide To Ushuaia: The Gateway To Antarctica

Ushuaia, the southernmost city in the world, is a fascinating place to visit. It's a...

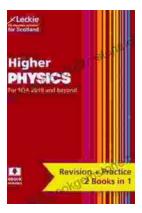

# Preparation and Support for Teacher Assessment: Leckie Complete Revision Practice

Teacher assessment is an important part of physical education (PE) in the United Kingdom. It is used to assess students' progress and achievement in PE, and to provide...